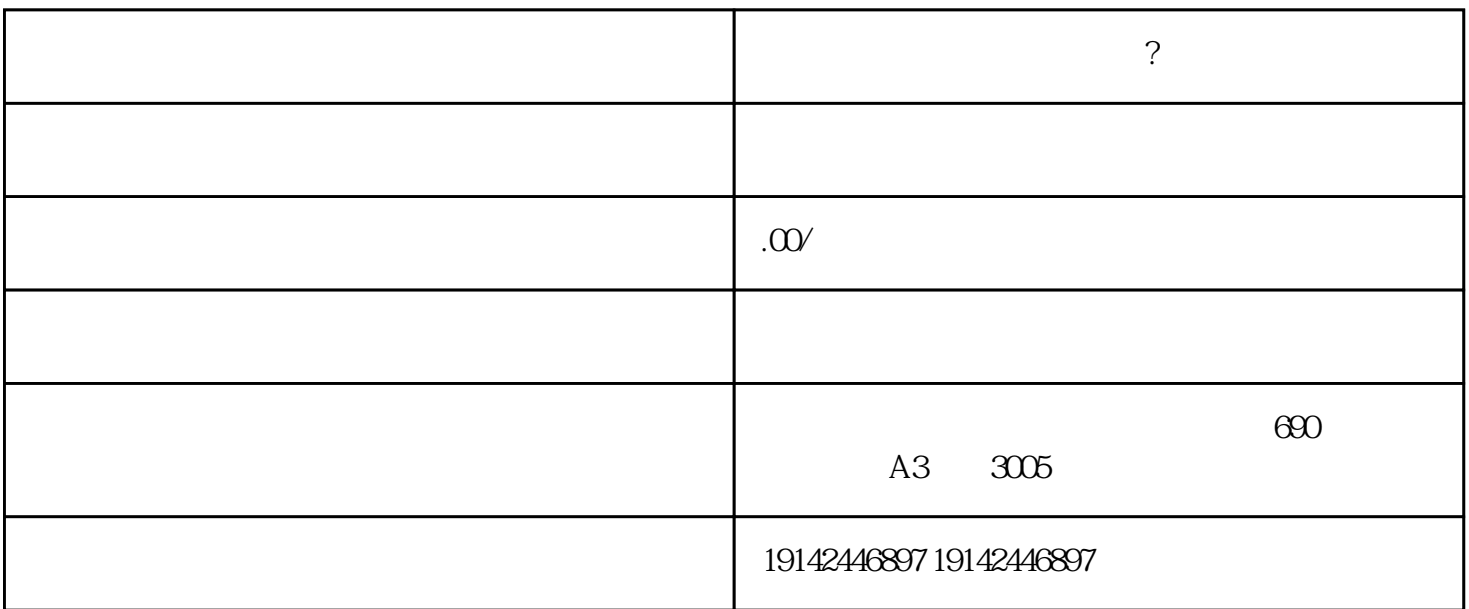

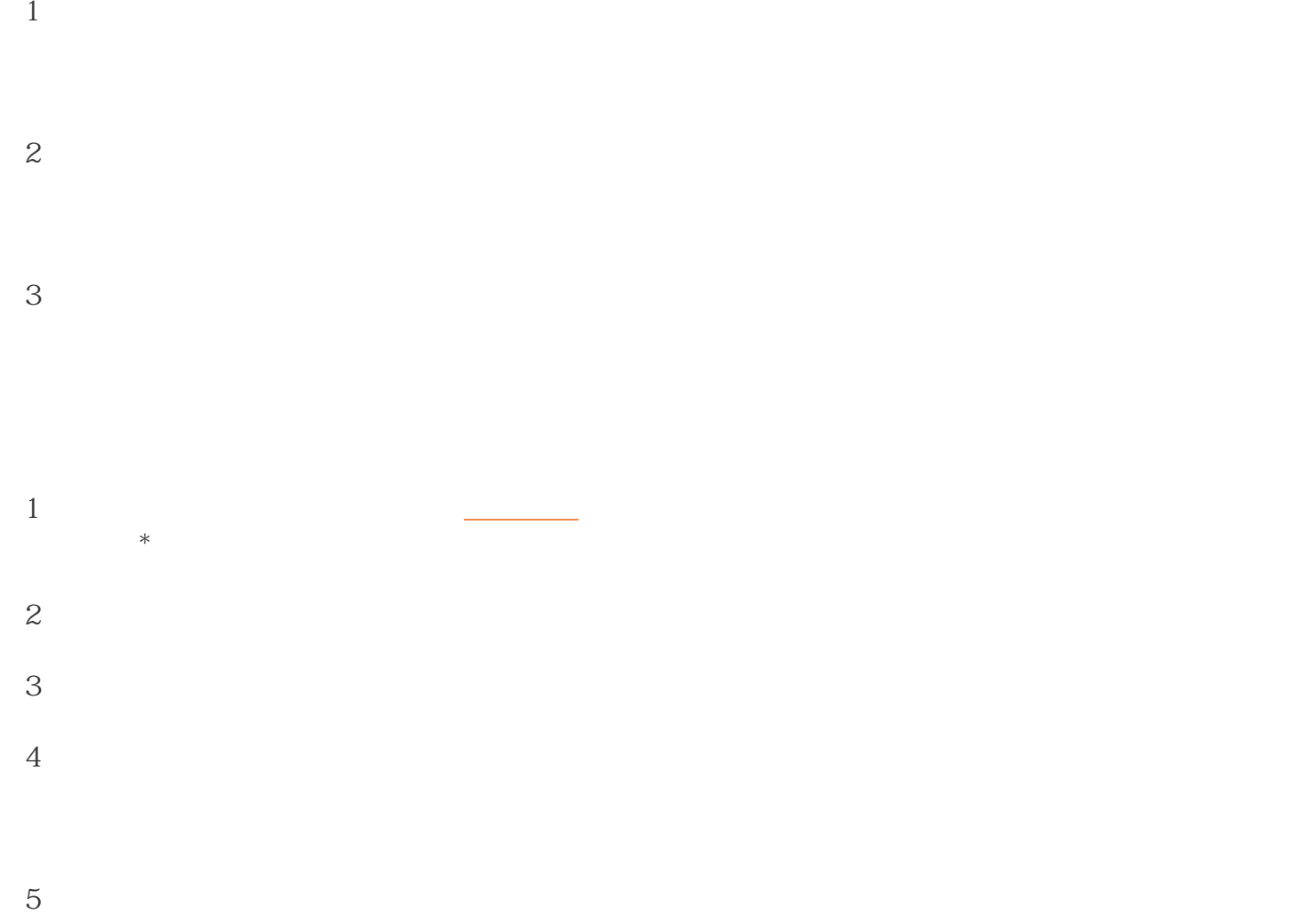

 $6<sub>5</sub>$